# **Technology Skills Continuum – Sixth Grade**

### **Desktop Publishing** (e.g., Word, Publisher, InDesign, etc.)

Technology Standards Connection: TS 1, TS 3, TS 5, TS 6, TS 7, TS 13

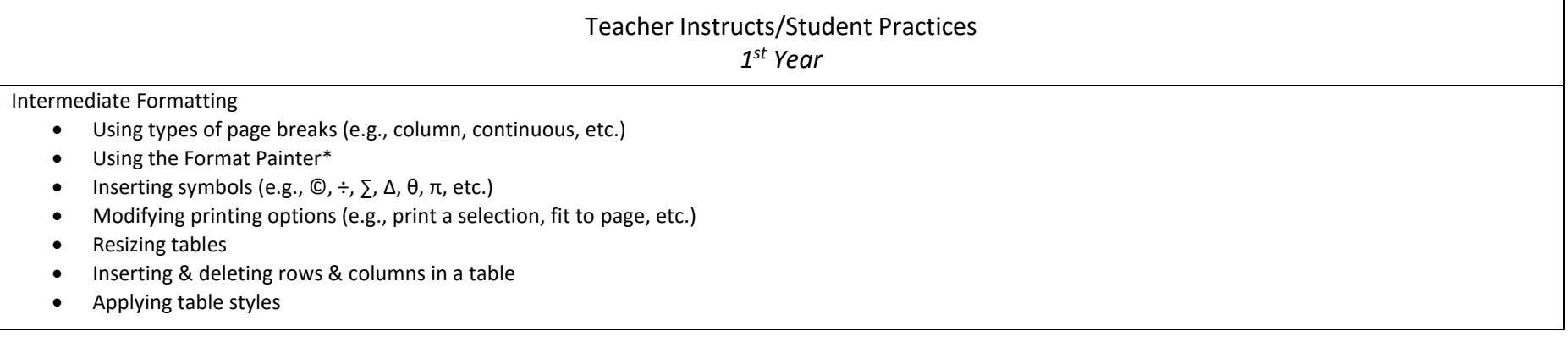

Keyboarding (e.g., Type to Learn, integrated into assignments, etc.) Typing can occur in any subject, during any period, and includes typing for classwork and homework. Technology Standards Connection: TS 3, TS 11

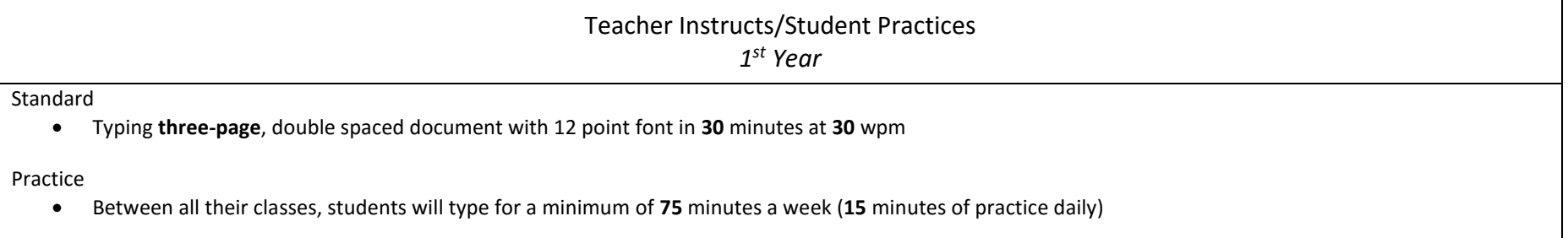

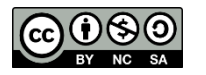

## **Digital Presentation** (e.g, PowerPoint, ActivInspire, Prezi, MovieMaker, etc.)

Technology Standards Connection: TS 1, TS 3, TS 5, TS 7, TS 13, TS 14

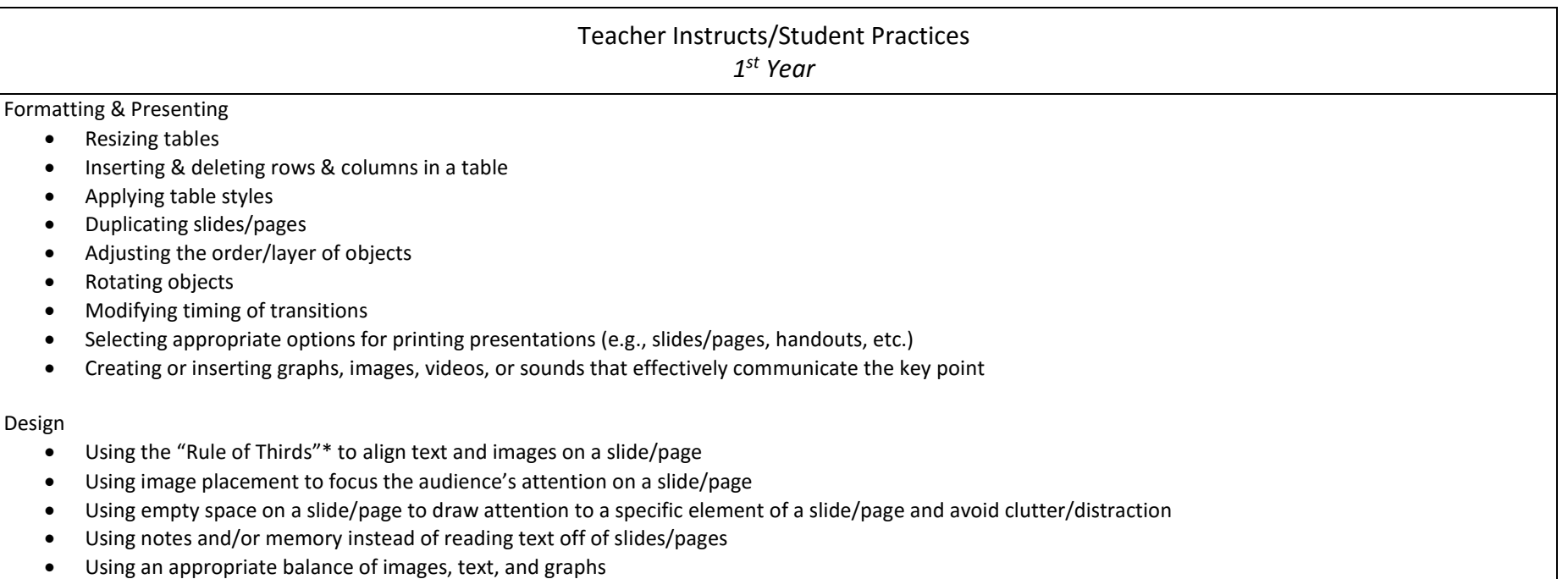

\*The "Rule of Thirds" is an image divided into nine equal parts by two equally spaced horizontal lines and two equally spaced vertical lines, important compositional elements should be placed along the points of intersecti

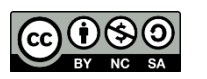

# **Research & Citation** (e.g., Citation Maker, KnightCite, etc.)

Technology Standards Connection: TS 1, TS 4, TS 5, TS 6, TS 7, TS 8, TS 10, TS 14

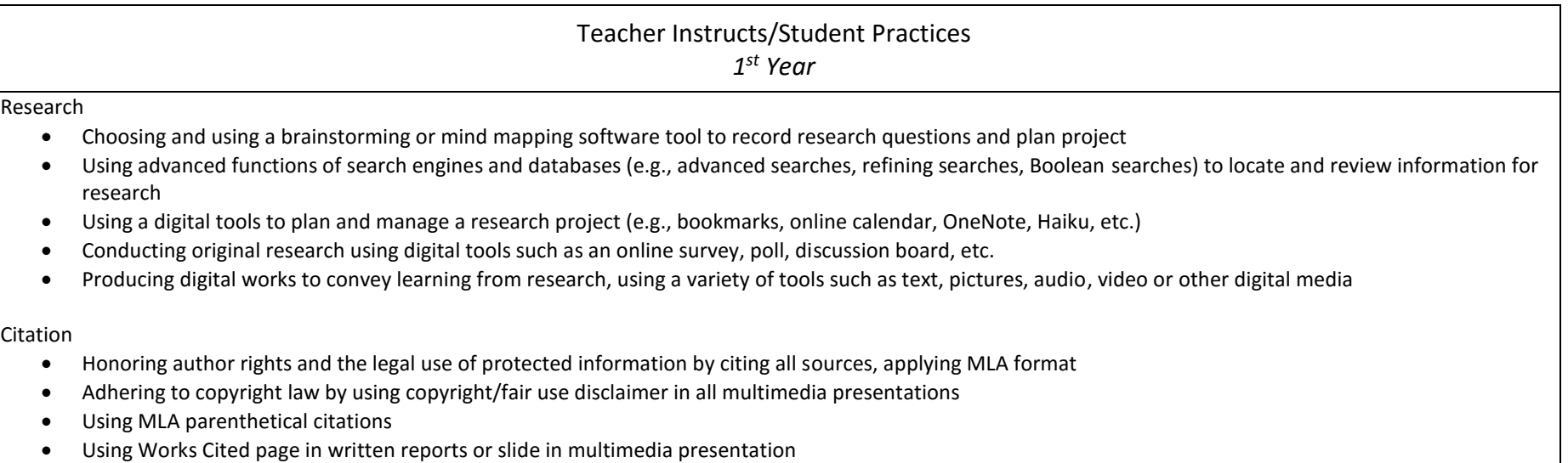

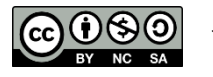

### **Data Gathering & Analysis**(e.g., Excel, simulations, probeware, etc.)

Technology Standards Connection: TS 2, TS 3, TS 6, TS 7, TS 8, TS 13

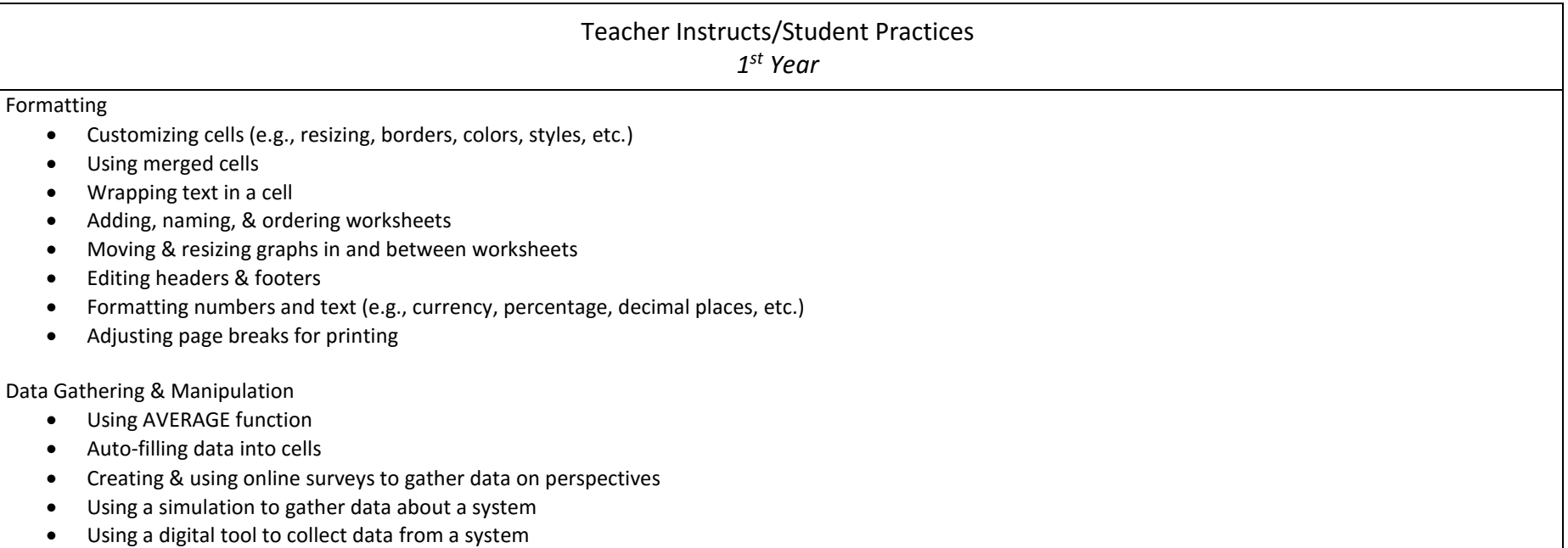

#### **Collaboration** (e.g., wikis, discussions, email, OneDrive & Office 365, OneNote, etc.) Technology Standards Connection: TS 3, TS 4, TS 14

Teacher Instructs/Student Practices *1 st Year*

Sharing & Communicating

- Using digital tools (e.g., email, comments, discussions, etc.) to appropriately communicate with peers and adults
- Creating a digital discussion
- Creating a digital poll/survey
- Using an online space (e.g., wiki, shared cloud storage) to work collaboratively on files
- Managing changes of files when edited by multiple users

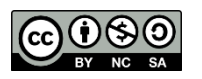

## **Digital Citizenship** (e.g., Common Sense Media, AUP, etc.)

Technology Standards Connection: TS 9, TS 10, TS 12

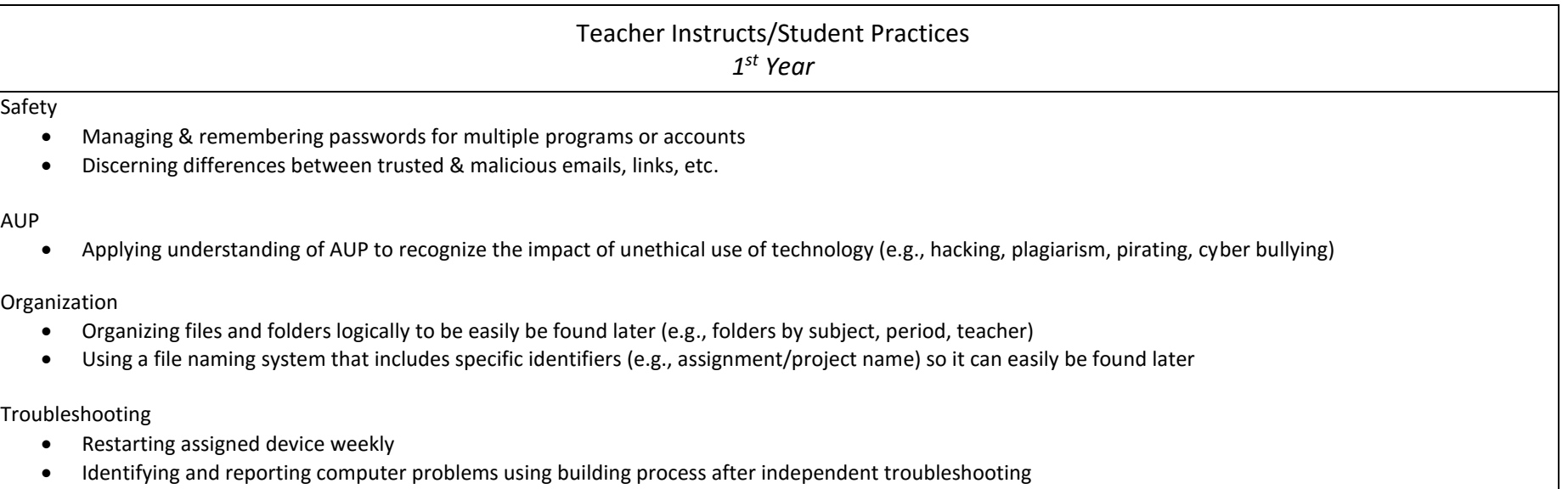

Bringing assigned device to school fully charged daily

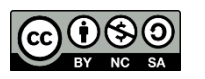